查看总股数、市值方法:看炒股软件:资讯——基本资料——股本结构、财务分析

**?-股识吧**

F<sub>10</sub>

&nbsp &nbsp F10<sub>j</sub> &nbsp &nbsp  $k$ nbsp

&nbsp

 $F1O$ 

99, A

看总股本,有多少总股本就发行了多少股票,比如光明乳业总股本104189,A股360

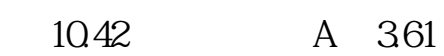

 $\sim$  2

 $\Theta$  and  $\Theta$  and  $\Theta$ 

 $F10$  $\overline{2}$   $\overline{2}$   $\overline{$ 

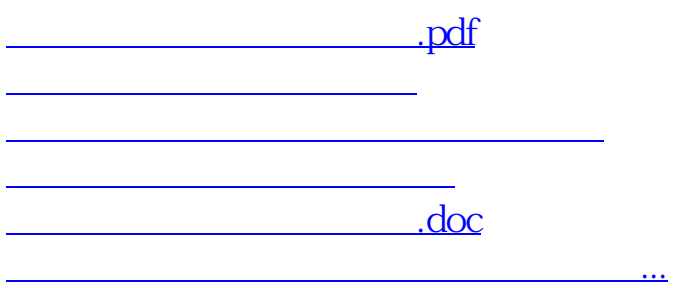

<https://www.gupiaozhishiba.com/read/20757525.html>